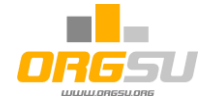

## **How to join**

## **the ORGSU services**

## **by already established and experienced event producer**

**This check-list document is related** to the companies, operating several years and having its own athlete database and operating one or more websites.

The table below offers one of possible straight-way approaches, bringing quick real services startup: *grab the database of your athletes and use it in your everyday business.*

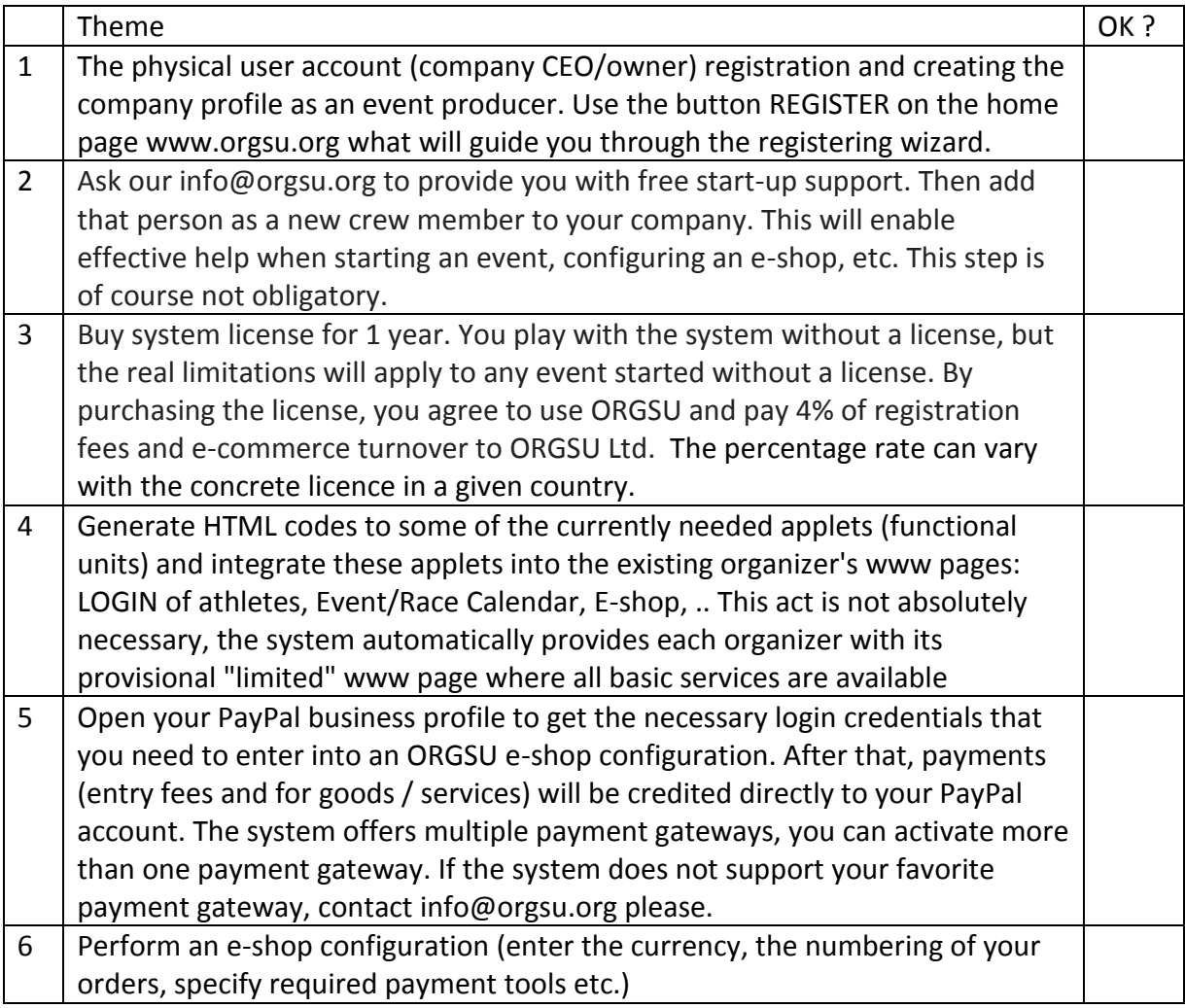

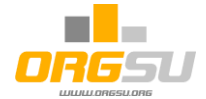

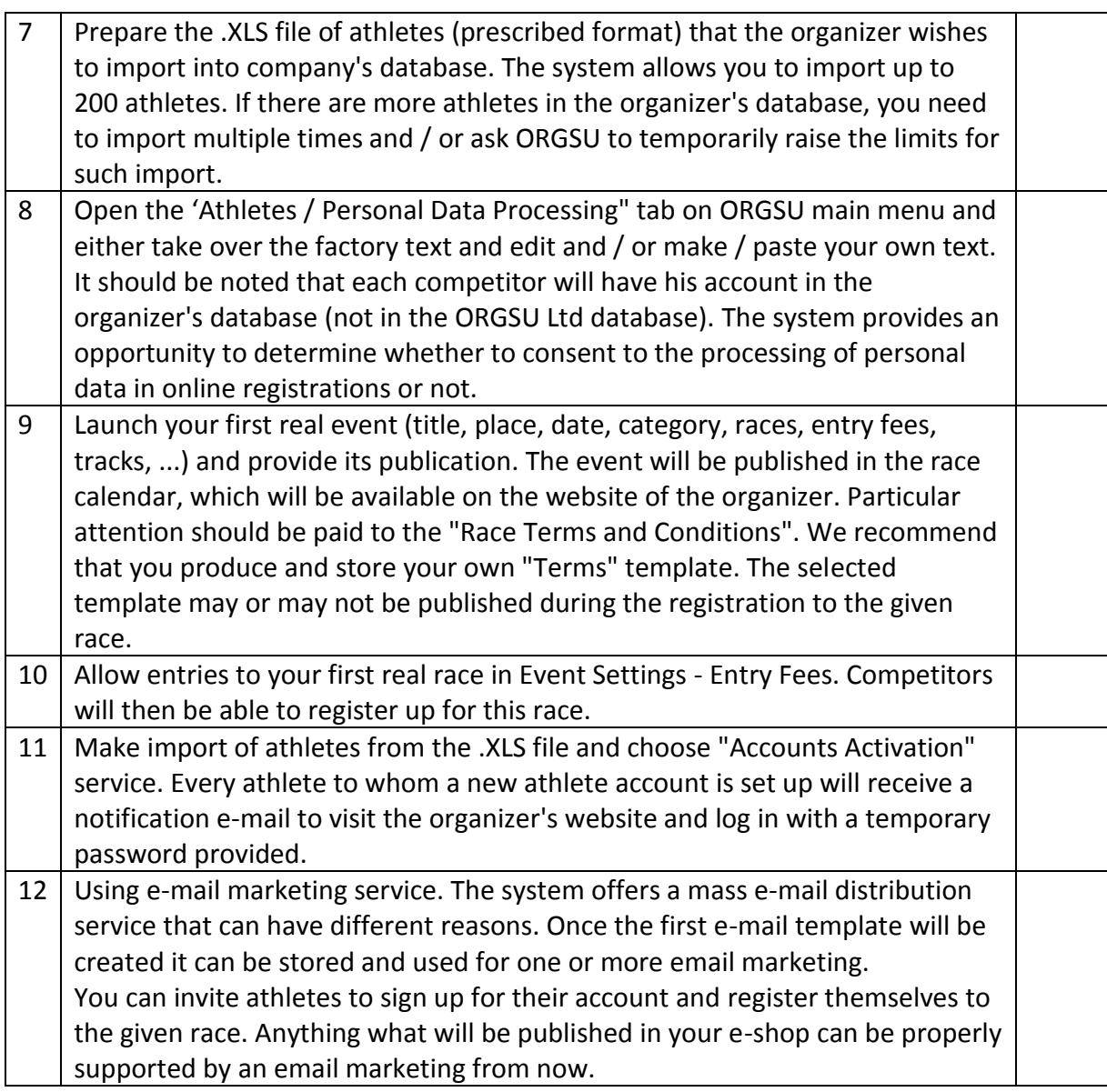

The set of steps above is general still. A detailed guide including copies of the screens will follow soon.

Do not hesitate to contact us to help you through these processes, as outlined above, for free.